# **МИНИСТЕРСТВО ОБРАЗОВАНИЯ И НАУКИ РФ**

## **Федеральное государственное бюджетное образовательное учреждение высшего образования**

«ТОМСКИЙ ГОСУДАРСТВЕННЫЙ УНИВЕРСИТЕТ СИСТЕМ УПРАВЛЕНИЯ И РАДИОЭЛЕКТРОНИКИ»

(ТУСУР)

**TUSUR UTYDYP UNIVERSITY** 

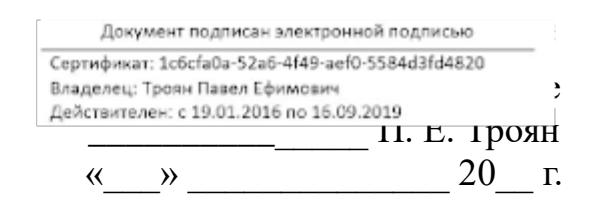

# РАБОЧАЯ ПРОГРАММА УЧЕБНОЙ ДИСЦИПЛИНЫ

# **Компьютерная графика**

Уровень основной образовательной программы: **Бакалавриат**

Направление подготовки (специальность): **27.03.04 Управление в технических системах**

Профиль: **Без профиля**

Форма обучения: **очная**

Факультет: **ФВС, Факультет вычислительных систем**

Кафедра: **КСУП, Кафедра компьютерных систем в управлении и проектировании**

Курс: **2**

Семестр: **3**

Учебный план набора 2013, 2014, 2015 года

Распределение рабочего времени

| $N_2$          | Виды учебной деятельности    | 3 семестр | Всего | Единицы |
|----------------|------------------------------|-----------|-------|---------|
|                | Лекции                       | 20        | 20    | часов   |
| $\overline{2}$ | Лабораторные занятия         | 34        | 34    | часов   |
| 3              | Всего аудиторных занятий     | 54        | 54    | часов   |
| 4              | Из них в интерактивной форме | 12        | 12    | часов   |
|                | Самостоятельная работа       | 54        | 54    | часов   |
| 6              | Всего (без экзамена)         | 108       | 108   | часов   |
|                | Общая трудоемкость           | 108       | 108   | часов   |
|                |                              | 3         |       | 3.E     |

Зачет: 3 семестр

# Томск 2016

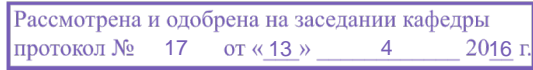

# ЛИСТ СОГЛАСОВАНИЙ

Рабочая программа составлена с учетом требований Федерального Государственного образовательного стандарта высшего образования (ФГОС ВО) по направлению подготовки (специальности) 27.03.04 Управление в технических системах, утвержденного Приказом Минобрнауки России № 1171 от 20.10.2015 года, рассмотрена и утверждена на заседании кафедры «13» апреля 2016, протокол № 17.

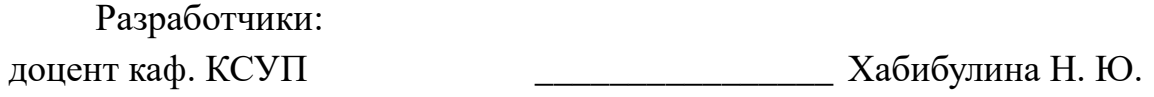

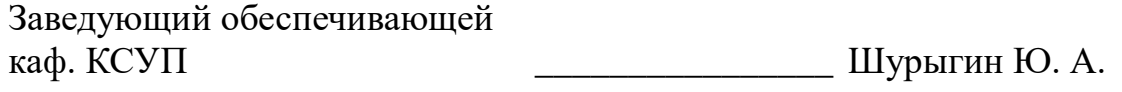

Рабочая программа согласована с факультетом, профилирующей и выпускающей кафедрами направления подготовки (специальности).

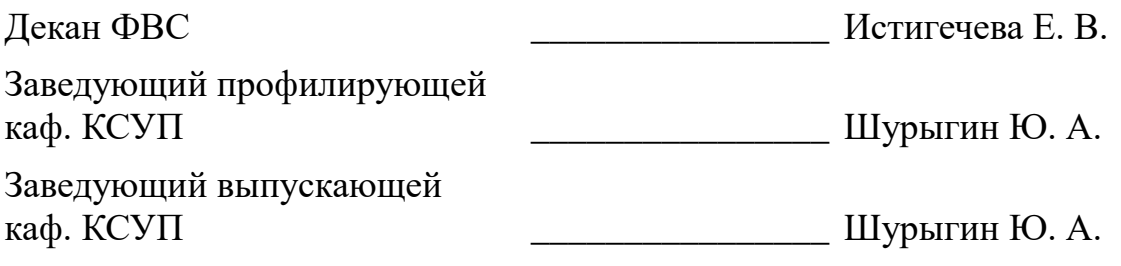

Эксперты:

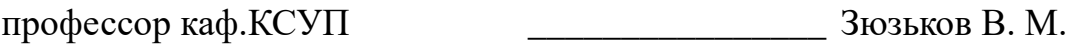

## 1. Цели и задачи дисциплины

#### 1.1. Цели дисциплины

Основная цель курса — научить будущего специалиста строить современные графические системы, применять методы отображения графической информации в двумерном и трехмерном пространстве, программировать алгоритмы компьютерной графики, использовать методы компьютерной графики для разработки подсистем визуализации систем автоматизированного управления технологическим процессом

#### 1.2. Задачи дисциплины

- изучение математических и алгоритмических основ компьютерной графики;

- изучение алгоритмов растровой и векторной графики; представления пространственных форм: геометрических преобразований, алгоритмов удаления скрытых линий и поверхностей; определения затененных участков;

- изучение методов создания реалистических трехмерных изображений;

изучение методов построения и редактирования изображений и чертежей;  $\equiv$ 

знакомство с аппаратными средствами компьютерной графики (средства ввода и визуализации изображений; архитектура графических систем и т.п.).

## 2. Место дисциплины в структуре ООП

Дисциплина «Компьютерная графика» (Б1.Б.15.2) относится к базовой части профессионального цикла обязательных дисциплин.

Предшествующими дисциплинами, формирующими начальные знания. Математика, Физика, являются следующие дисциплины: Информатика, Программирование.

Последующими дисциплинами являются: Технологии создания Интернетприложений, Автоматизированные комплексы распределенного управления, Научноисследовательская работа.

## 3. Требования к результатам освоения дисциплины

Процесс изучения дисциплины направлен на формирование следующих компетенций:

- ОПК-4 готовностью применять современные средства выполнения и чертежей редактирования изображений  $\overline{M}$  $\overline{M}$ ПОДГОТОВКИ конструкторскотехнологической документации;

- ПК-19 способностью организовывать работу малых групп исполнителей;

В результате изучения дисциплины студент должен:

- знать - математические основы компьютерной графики; - алгоритмические основы компьютерной графики; - основные принципы построения изображений и чертежей; - основные форматы файлов компьютерной графики; - аппаратные компьютерной графики современные средства средства  $\omega_{\rm c}$ выполнения  $\overline{M}$ изображений чертежей редактирования  $\overline{M}$ подготовки конструкторско-технологической документации

уметь разрабатывать собственные программные комплексы пространственной графики, используя средства компьютерной графики; - применять пакеты программ для построения изображений и чертежей: - эффективно применять

средства программирования с использованием объектно-ориентированных сред для успешной реализации аппаратно-программных модулей систем автоматизированного управления технологическим процессом

- владеть - технологиями создания программных модулей компьютерной графики для построения изображений и чертежей; - способностью брать на себя ответственность за результаты работы по разработке графических файлов.

## 4. Объем дисциплины и виды учебной работы

Общая трудоемкость дисциплины составляет 3 зачетных единицы и представлена в таблице 4.1.

Таблица 4.1 - Трудоемкость дисциплины

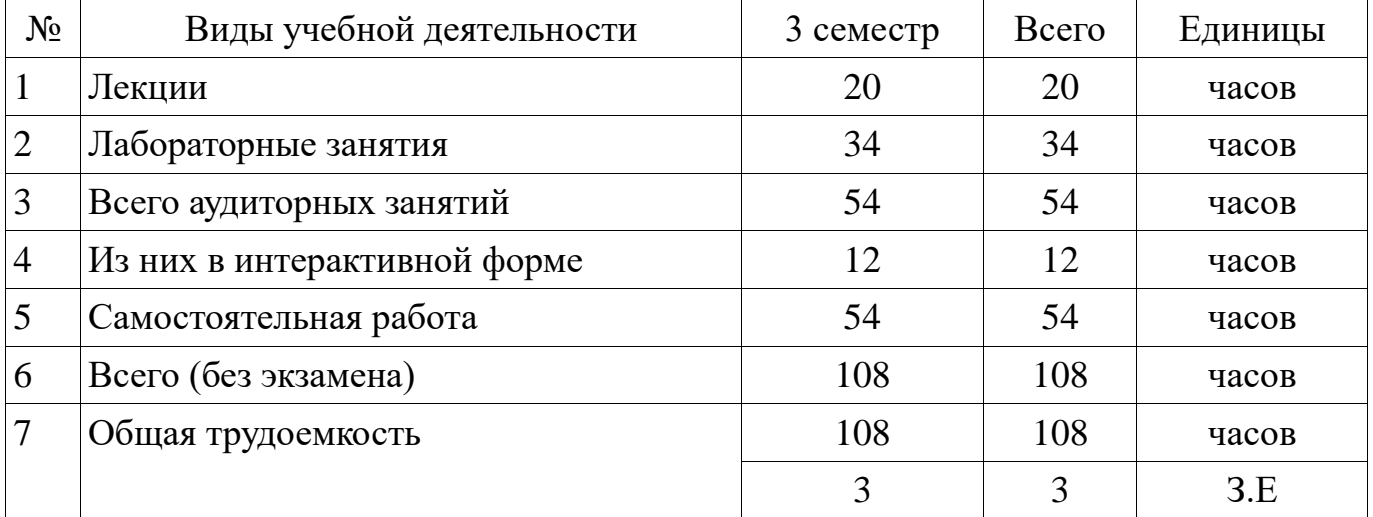

### 5. Содержание дисциплины

#### 5.1. Разделы дисциплины и виды занятий

Разделы дисциплины и виды занятий приведены в таблице 5.1. Таблица 5.1 – Разделы дисциплины и виды занятий

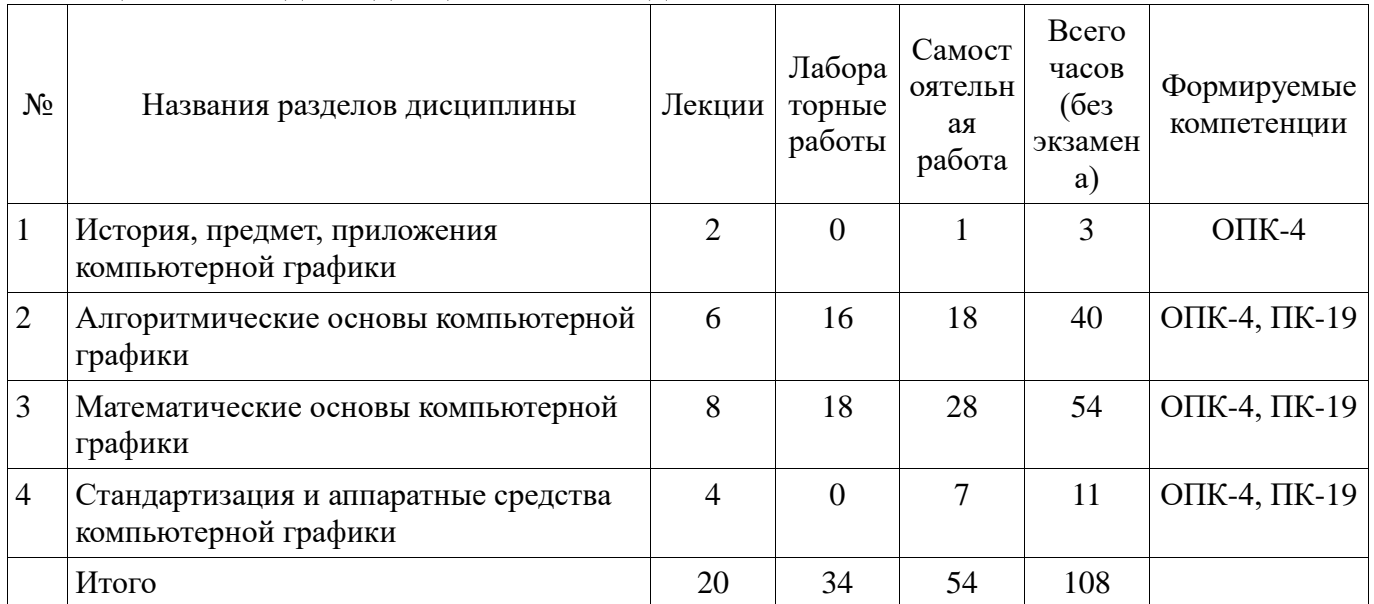

# 5.2. Содержание разделов дисциплины (по лекциям)

Содержание разделов дисциплин (по лекциям) приведено в таблице 5.2. Таблица 5.2 - Содержание разделов дисциплин (по лекциям)

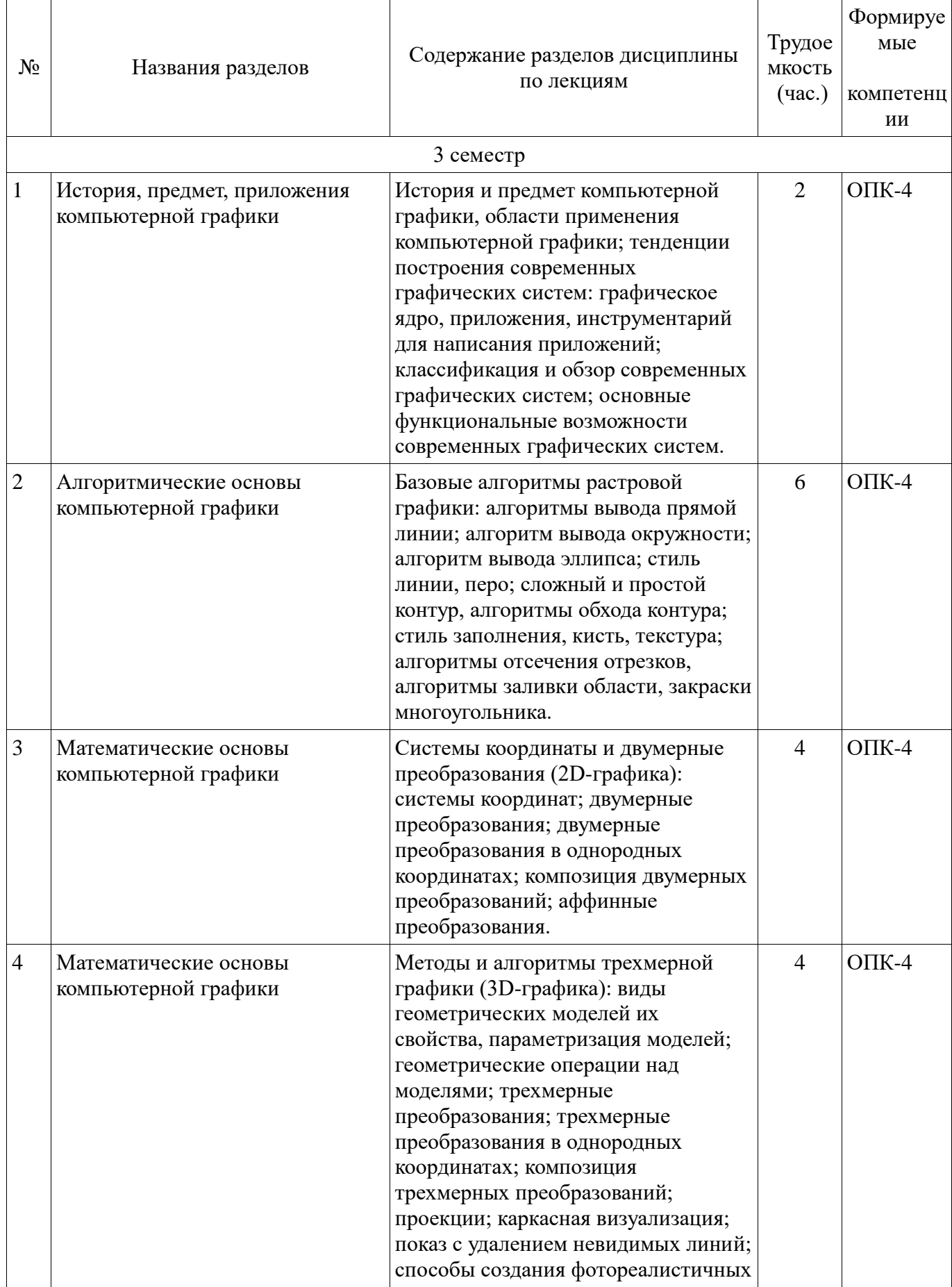

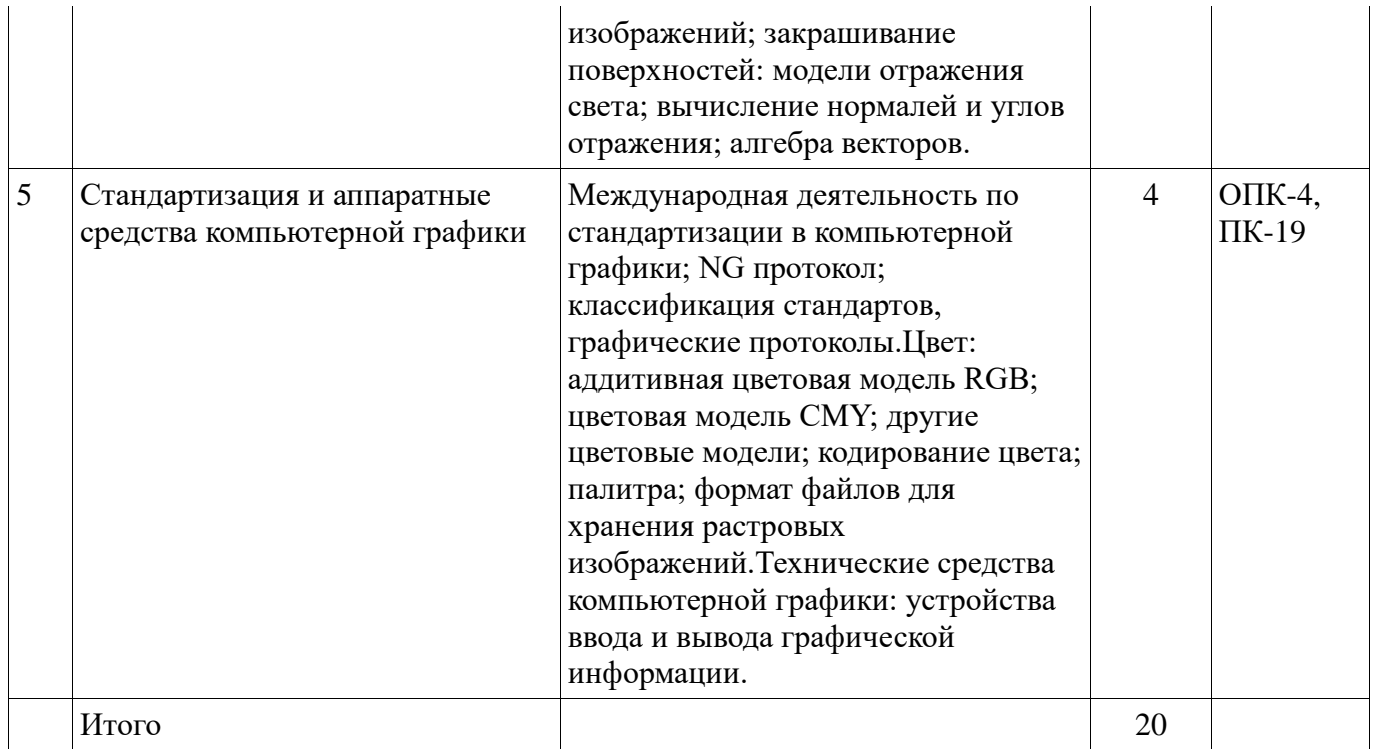

# **5.3. Разделы дисциплины и междисциплинарные связи с обеспечивающими (предыдущими) и обеспечиваемыми (последующими) дисциплинами**

Разделы дисциплины и междисциплинарные связи с обеспечивающими (предыдущими) и обеспечиваемыми (последующими) дисциплинами представ-лены в таблице 5.3.

Таблица 5.3 - Разделы дисциплины и междисциплинарные связи

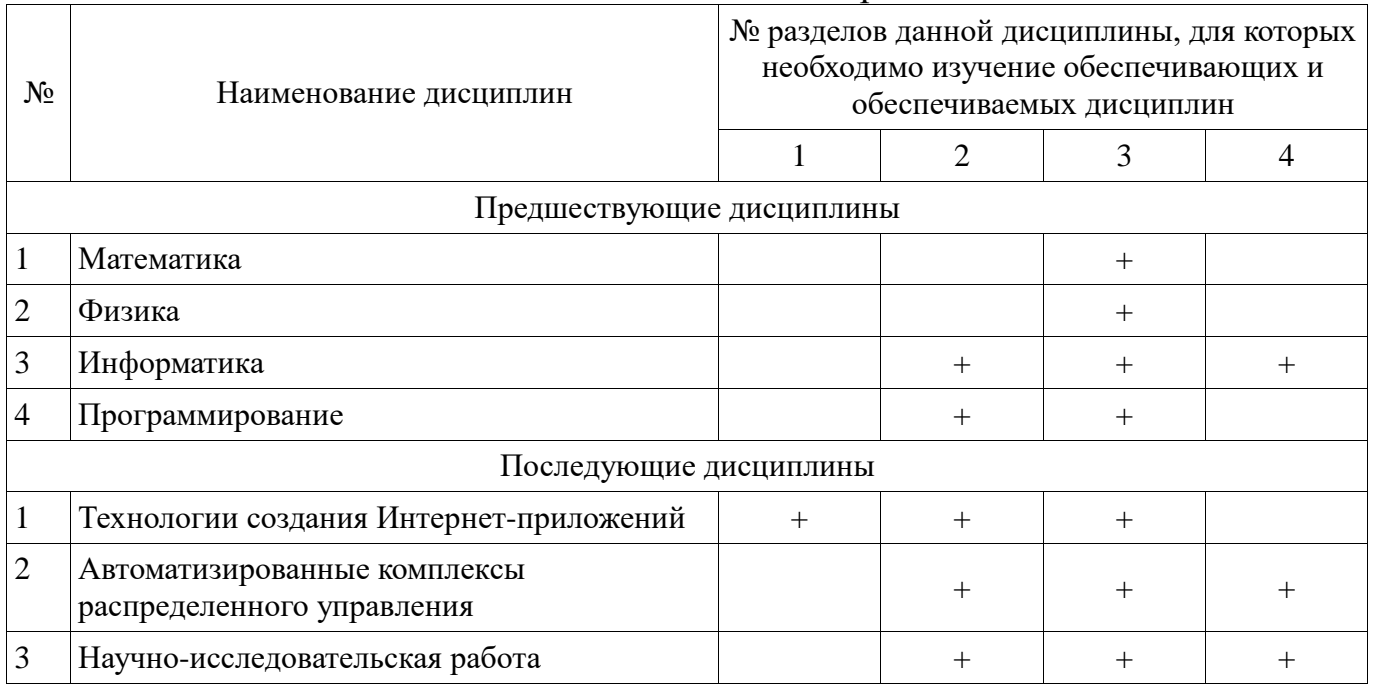

# **5.4. Соответствие компетенций, формируемых при изучении дисциплины, и видов занятий**

Соответствие компетенций, формируемых при изучении дисциплины, и видов занятий представлено в таблице 5.4

Таблица 5.4 - Соответствие компетенций и видов занятий, формируемых при изучении дисциплины

|                 | Виды занятий |                         |                            |                                                                                                    |  |
|-----------------|--------------|-------------------------|----------------------------|----------------------------------------------------------------------------------------------------|--|
| Компетенци<br>И | Лекции       | Лабораторные<br>занятия | Самостоятельна<br>я работа | Формы контроля                                                                                                    |  |
| $OIIK-4$        | $^{+}$       |                         | $^+$                       | Контрольная работа, Защита<br>отчета, Собеседование, Отчет<br>по лабораторной работе, Опрос<br>на занятиях, Выступление<br>(доклад) на занятии, Реферат |  |
| $\Pi K-19$      | $^{+}$       |                         |                            | Защита отчета, Отчет по<br>лабораторной работе,<br>Выступление (доклад) на<br>занятии, Реферат                                                          |  |

# 6. Интерактивные методы и формы организации обучения

Технологии интерактивного обучения при разных формах занятий в часах приведены в таблице 6.1

Таблица 6.1 - Технологии интерактивного обучения при разных формах занятий в часах

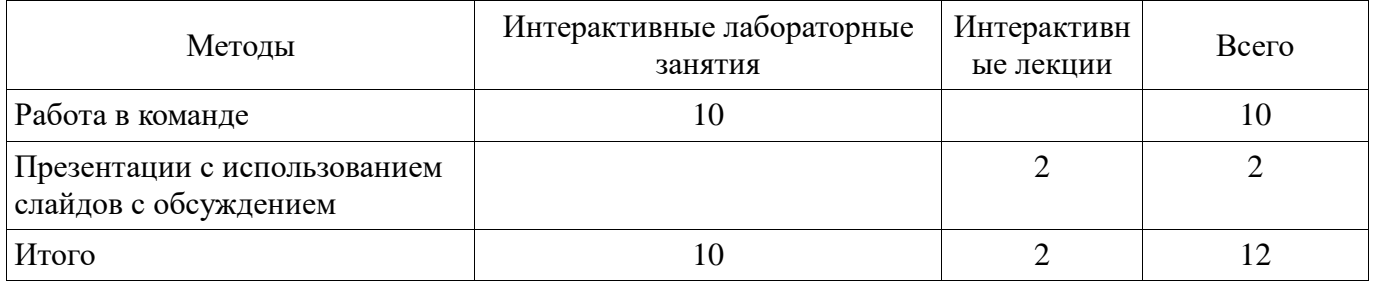

# 7. Лабораторный практикум

Содержание лабораторных работ приведено в таблице 7.1. Таблица 7. 1 – Содержание лабораторных работ

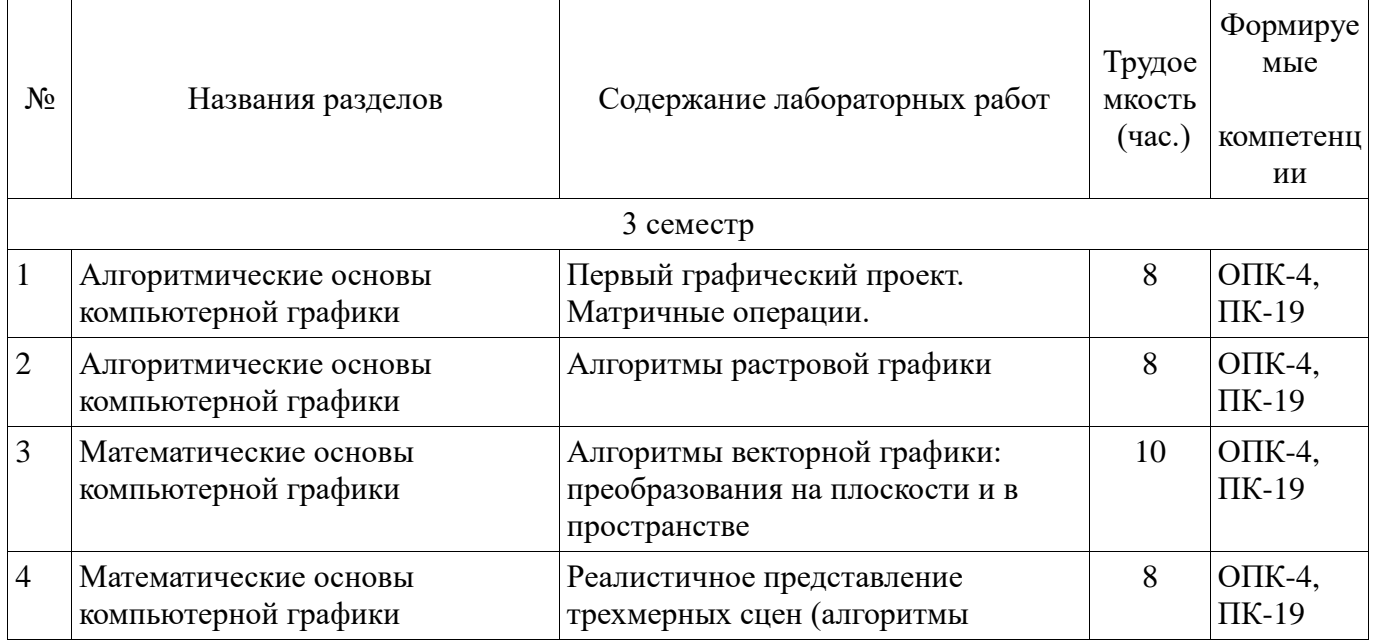

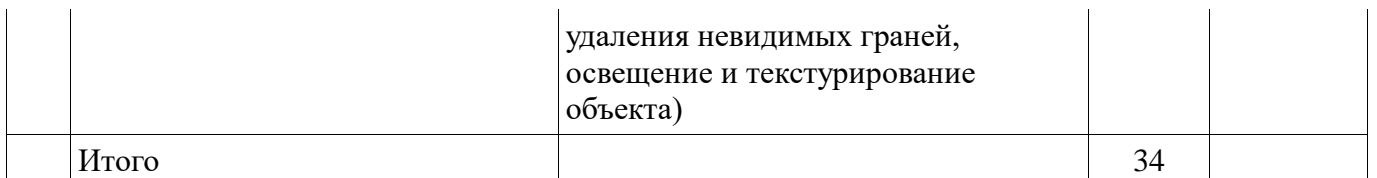

## 8. Практические занятия

Не предусмотрено РУП

# 9. Самостоятельная работа

Виды самостоятельной работы, трудоемкость и формируемые компетенции представлены в таблице 9.1.

Таблица 9.1 - Виды самостоятельной работы, трудоемкость и формируемые компетенции

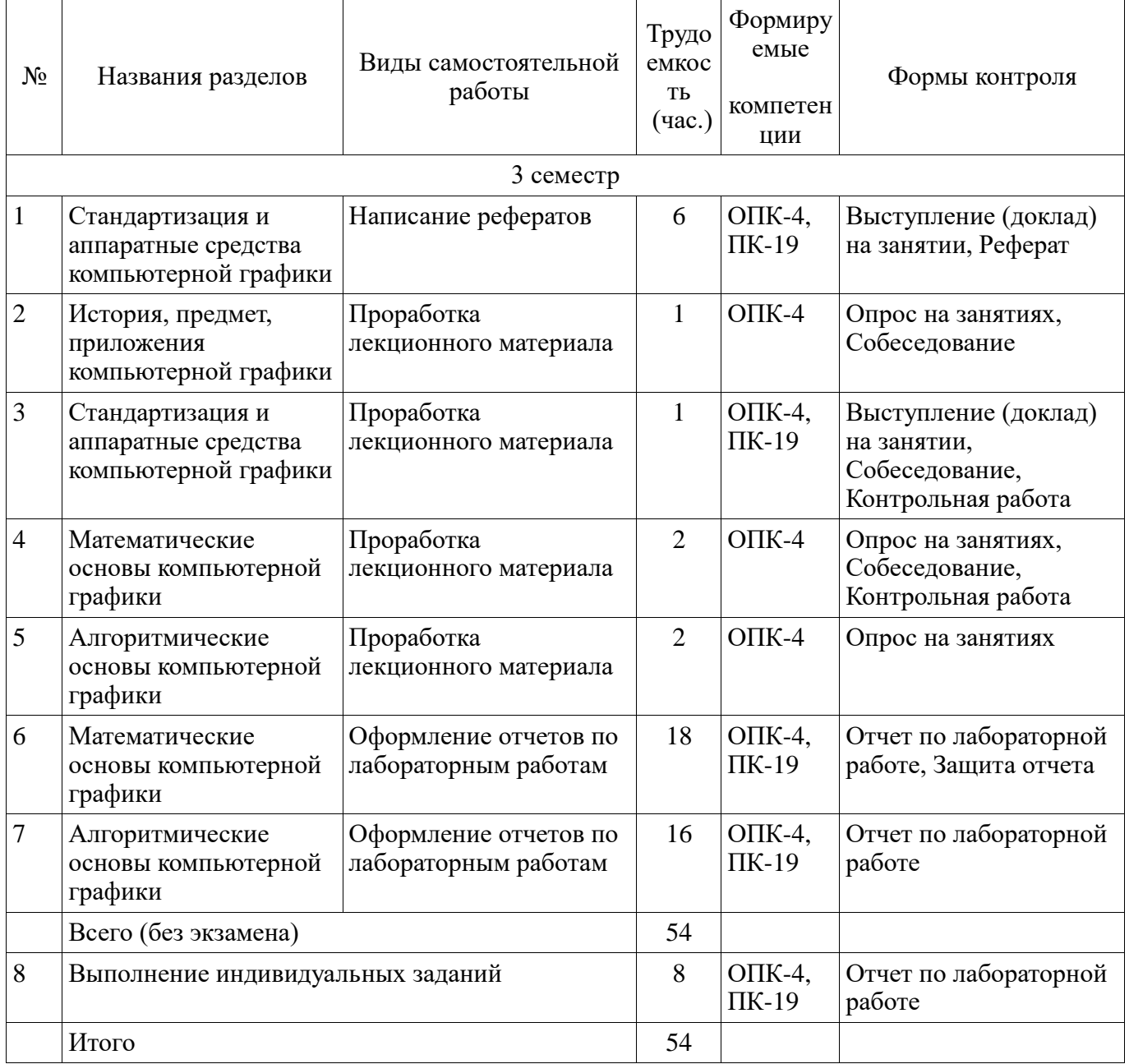

# 9.1. Темы рефератов

- 1. Области применения компьютерной графики.
- 2. Классификация и обзор современных графических систем.
- 3. Организация диалога в графических системах.
- 4. Стандарты в области разработки графических систем.
- 5. Технические средства компьютерной графики: мониторы.
- 6. Технические средства компьютерной графики: графические адаптеры.
- 7. Технические средства компьютерной графики: плоттеры.
- 8. Технические средства компьютерной графики: принтеры.
- 9. Технические средства компьютерной графики: сканеры.
- 10. Графические процессоры.
- 11. Форматы хранения графической информации.
- 12. Программные средства компьютерной графики: СorelDraw.
- 13. Программные средства компьютерной графики: PhotoShop.
- 14. Программные средства компьютерной графики: 3DMax

Основные требования и методические указания по выполнению самостоятельной работы, подготовке, оформлению и защите реферата представлены в пособии «Хабибулина, Н.Ю. Компьютерная графика : учеб. методич. пособие по выполнению лабораторных и самостоятельных работ для направления подготовки 27.03.04 – Управление в технических системах / Н. Ю. Хабибулина. – Томск : Томск. гос. ун-т систем упр. и радиоэлектроники, каф. КСУП, 2013. – 118 с. – [Электронный ресурс]. – URL: http://new.kcup.tusur.ru/library/kompjuternaja-grafika-uchebnometod-posobie-po-vypolneniju-laboratornyh-i-samostojatelnyh-ra».

# **9.2. Темы индивидуальных заданий**

Перечислены в методическом пособии по выполнению лабораторных и самостоятельных работ

# **10. Курсовая работа**

Не предусмотрено РУП

# **11. Рейтинговая система для оценки успеваемости студентов 11.1. Балльные оценки для элементов контроля**

Таблица 11.1 – Бальные оценки для элементов контроля

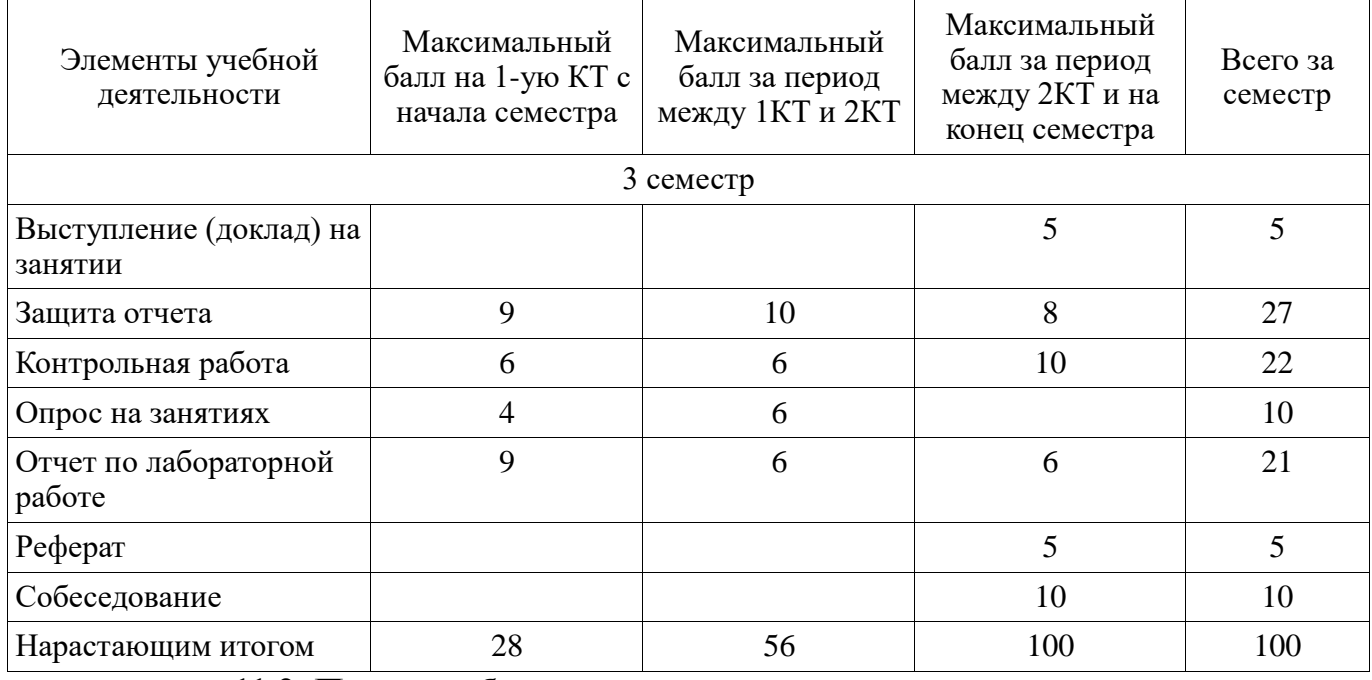

# **11.2. Пересчет баллов в оценки за контрольные точки**

Пересчет баллов в оценки за контрольные точки представлен в таблице 11.2. Таблица 11. 2 – Пересчет баллов в оценки за контрольные точки

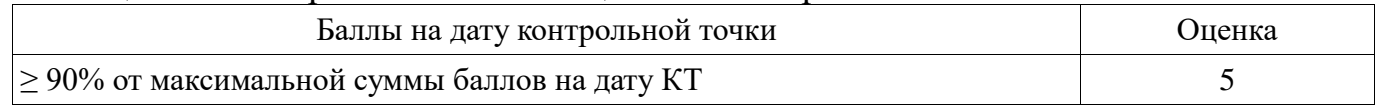

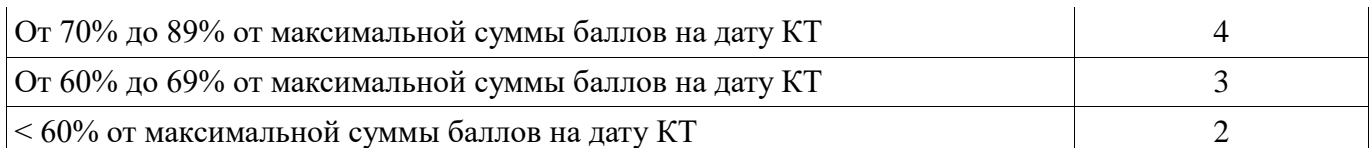

**11.3. Пересчет суммы баллов в традиционную и международную оценку**

Пересчет суммы баллов в традиционную и международную оценку представлен в таблице 11.3.

Таблица 11. 3 – Пересчет суммы баллов в традиционную и международную оценку

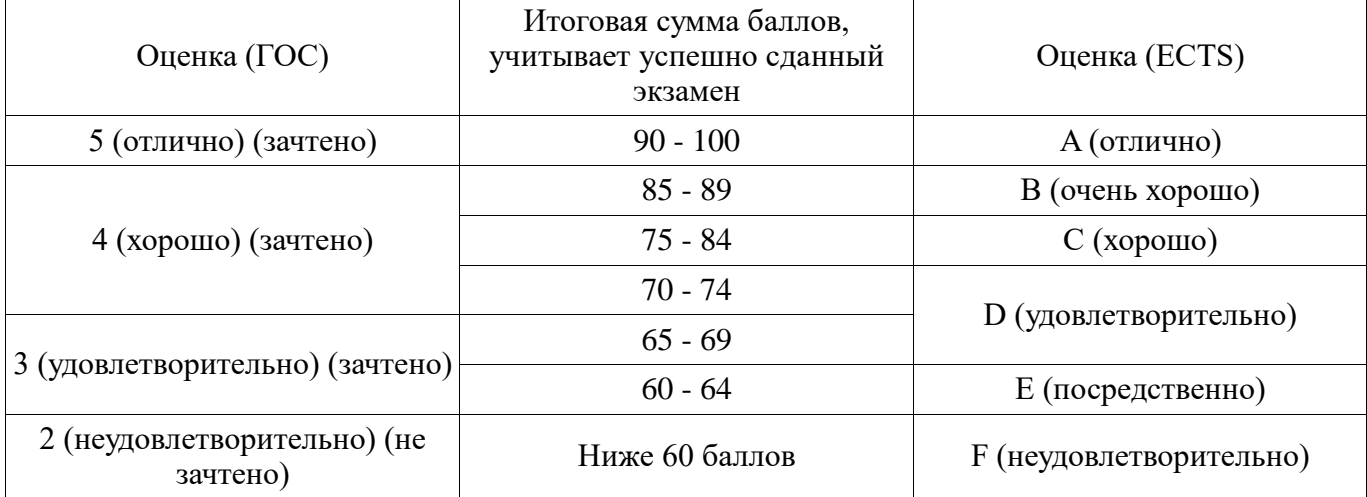

## **12. Учебно-методическое и информационное обеспечение дисциплины**

## **12.1. Основная литература**

1. Компьютерная графика: Учебное пособие / Люкшин Б. А. – 2012. 127 с. [Электронный ресурс] - Режим доступа: https://edu.tusur.ru/training/publications/1864, свободный.

#### **12.2. Дополнительная литература**

1. Порев, В. Компьютерная графика: Учебное пособие / В. Н. Порев. - СПб.: БХВ-Петербург, 2005. - 428[4] с (наличие в библиотеке ТУСУР - 60 экз.)

2. Алгоритмические основы растровой машинной графики : учебное пособие / Д. В. Иванов [и др.]. - М. : Интернет-Университет Информационных Технологий, 2007. - М. : БИНОМ. Лаборатория знаний, 2007. - 283[5] с (наличие в библиотеке ТУСУР - 1 экз.)

3. Сиденко, Л. А. Компьютерная графика и геометрическое моделирование [Текст] : учебное пособие / Л. А. Сиденко. - СПб. : ПИТЕР, 2009. - 224 с (наличие в библиотеке ТУСУР - 1 экз.)

4. Роджерс, Д. Алгоритмические основы машинной графики / Д. Роджерс ; пер.: С. А. Вичес, Г. В. Олохтонова, П. А. Монахов ; ред. пер.: Ю. М. Баяковский, В. А. Галактионов. - М. : Мир, 1989. - 504 с (наличие в библиотеке ТУСУР - 28 экз.)

5. Поляков, А.Ю. Программирование графики GDI+ и DirectX: Современные методы программирования компьютерной графики: для программистов/ А. Ю. Поляков, В. А. Брусенцев. - СПб.: БХВ-Петербург, 2005. - 357[3] с (наличие в библиотеке ТУСУР - 9 экз.)

6. Блинова, Т. А. Компьютерная графика [Текст] : учебное пособие / Т. А. Блинова, В. Н. Порев ; ред. В. Н. Порев. - Киев : Юниор, 2006. - 514 с (наличие в библиотеке ТУСУР - 3 экз.)

## **12.3. Учебно-методическое пособие и программное обеспечение**

1. Хабибулина, Н.Ю. Компьютерная графика : учеб. методич. пособие по выполнению лабораторных и самостоятельных работ для бакалавров направления подготовки 27.03.04 – Управление в технических системах / Н. Ю. Хабибулина. – Томск:

Томск. гос. ун-т систем упр. и радиоэлектроники, каф. КСУП, 2013. – 118 с. – [Электронный ресурс]. – URL: [Электронный ресурс]. http://new.kcup.tusur.ru/library/kompjuternaja-grafika-uchebno-metod-posobie-po-vypolnenijulaboratornyh-i-samostojatelnyh-ra

#### **12.4. Базы данных, информационно справочные и поисковые системы**

1. Поисковые системы: http://www.google.com, http://www.ya.ru

2. Электронная база данных учебно-методических разработок каф. КСУП: http://new.kcup.tusur.ru/library

3. Доступ к электронным ресурсам на научно-образовательном портале университета - http://edu.tusur.ru/training/publications

4. Доступ к электронному каталогу библиотеки университета - http://lib.tusur.ru/

## **13. Материально-техническое обеспечение дисциплины**

Методические рекомендации по организации изучения дисциплины базируются на методиках, представленных в Положении о методах интерактивного обучения студентов по ФГОС 3 в техническом университете: для преподавателей ТУСУР (п. 12.8, http://old.tusur.ru/ru/education/documents/inside/doc-table.html#12)

## **14. Фонд оценочных средств**

Фонд оценочных средств приведен в приложении 1.

# **15. Методические рекомендации по организации изучения дисциплины**

I. Замечания:

1) задание на каждую следующую лабораторную работу выдаются после защиты текущей лабораторной работы;

2) при выполнении лабораторной работы в неустановленный срок за каждую неделю просрочки максимальный балл уменьшается на единицу.

Проведение зачета является обязательным. Независимо от набранной в семестре текущей суммы баллов, обязательным условием для допуска к зачету является выполнение студентом всех необходимых по рабочей программе видов занятий: выполнение контрольных работ, защиты всех лабораторных работ.

Зачетная составляющая балльной оценки входит в итоговую сумму баллов.

II. Методические рекомендации по организации лекционного занятия "Презентации с использованием слайдов с обсуждением (с заявленными ошибками)"

Цель: активизация внимания студентов и вовлечение их в процесс усвоения знаний Задачи:

- заинтересовать студентов в процессе усвоения знаний,

- вовлечь студентов в процесс обсуждения получаемых знаний для поиска объявленных ошибок,

- развитие коммуникативных навыков (навыков общения);

- снятие психологической и физической нагрузки на занятии.

Тема лекции – «Трехмерные преобразования в однородных координатах (преобразования в пространстве)»

Количество планируемых ошибок – 7.

1. Подготовительная работа, проведенная на предшествующей лекции

1.1. Студенты проинформированы о цели и методике проведения лекции, об их задачах.

1.2. Объявлены тема лекции и примерное количество запланированных ошибок.

1.3. До студентов доведен перечень вопросов, которые им необходимо повторить для эффективного участия в работе:

а) Преобразование плоских фигур.

б) Понятие «однородные координаты».

в) Двумерные преобразования в однородных координатах.

г) Матричное и векторное умножение.

1.4. Для подготовки к лекции рекомендована литература:

а) Порев, В. Компьютерная графика: Учебное пособие / В. Н. Порев. - СПб.: БХВ-Петербург, 2005. - 428[4] с. (60 экз.)

б) Презентации лекций, размещенные на сайте кафедры: http://new.kcup.tusur.ru/library

в) Люкшин, Б. А. Компьютерная графика [Электронный ресурс] : учебное пособие / Б. А. Люкшин ; Томский государственный университет систем управления и радиоэлектроники (Томск). - Электрон. текстовые дан. - Томск : [б. и.], 2012. - on-line, 127 с. – URL: http://edu.tusur.ru/training/publications/1864

2. Характеристика лекционного материала

Лекция проводится с использованием мультимедийной презентации. Материал лекции разделен на три раздела:

Название раздела Количество планируемых ошибок

Однородные координаты в трехмерном пространстве 2

Простейшие трехмерные преобразования 3

Композиция трехмерных преобразований 2

Типы вводимых ошибок

- математические – как бы случайные ошибки в математических соотношениях и выражениях.

- логические – ошибки в логических выводах и умозаключениях.

3. Работа на лекции

3.1. Организационный этап – в связи с тем, что проводится поточная лекция, студенты разделены на группы по 6-9 человек, занявшие места в аудитории так, чтобы обеспечить возможность обсуждения материала в каждой из групп. Им предложено определить, кто будет играть роль спикеров, организующих обсуждение прослушанного материала и представляющих результаты обсуждения на этапе рефлексии.

3.2. Основной этап – материал лекции представлен в виде трех блоков, после каждого из которых студентам предлагается по 5 минут времени для его обсуждения и поиска ошибок. При этом им предоставляется возможность многократного просмотра слайдов презентации в пределах данного блока.

3.3. Этап рефлексии

Продолжительность данного этапа – около 8 минут. За это время представители (спикеры) малых групп докладывают о результатах поиска ошибок. После выступлений спикеров студентам демонстрируются слайды с указанием введенных ошибок, и дается оценка активности их работы в ходе занятия.

III. Методические рекомендации по организации работы студентов в малых группах при выполнении лабораторных работ представлены в учебно-методическом пособии по выполнению самостоятельных и лабораторных работ (Хабибулина, Н.Ю. Компьютерная графика : учеб. методич. пособие по выполнению лабораторных и самостоятельных работ для направления подготовки 27.03.04 – Управление в технических системах / Н. Ю. Хабибулина. – Томск : Томск. гос. ун-т систем упр. и радиоэлектроники, каф. КСУП, 2013. – 118 с. – [Электронный ресурс]. – URL: http://new.kcup.tusur.ru/library/kompjuternajagrafika-uchebno-metod-posobie-po-vypolneniju-laboratornyh-i-samostojatelnyh-ra).

**Приложение 1**

## **МИНИСТЕРСТВО ОБРАЗОВАНИЯ И НАУКИ РФ**

# **Федеральное государственное бюджетное образовательное учреждение высшего образования**

# «ТОМСКИЙ ГОСУДАРСТВЕННЫЙ УНИВЕРСИТЕТ СИСТЕМ УПРАВЛЕНИЯ И РАДИОЭЛЕКТРОНИКИ» (ТУСУР)

УТВЕРЖДАЮ Проректор по учебной работе \_\_\_\_\_\_\_\_\_\_\_\_\_\_\_ П. Е. Троян  $\overline{\begin{array}{ccc} \text{w} & \text{w} & \text{w} \end{array}}$  20 г.

# ФОНД ОЦЕНОЧНЫХ СРЕДСТВ ПО УЧЕБНОЙ ДИСЦИПЛИНЕ

## **Компьютерная графика**

Уровень основной образовательной программы: **Бакалавриат** Направление подготовки (специальность): **27.03.04 Управление в технических системах** Профиль: **Без профиля** Форма обучения: **очная** Факультет: **ФВС, Факультет вычислительных систем**

Кафедра: **КСУП, Кафедра компьютерных систем в управлении и проектировании** Курс: **2**

Семестр: **3**

Учебный план набора 2013, 2014, 2015 года

Разработчики:

доцент каф. КСУП Хабибулина Н. Ю.

Зачет: 3 семестр

Томск 2016

#### 1. Введение

Фонд оценочных средств (ФОС) является приложением к рабочей программе дисциплины (практики) и представляет собой совокупность контрольноизмерительных материалов (типовые задачи (задания), контрольные работы, тесты и др.) и методов их использования, предназначенных для измерения уровня достижения студентом установленных результатов обучения.

ФОС по дисциплине (практике) используется при проведении текущего контроля успеваемости и промежуточной аттестации студентов.

Перечень закрепленных за дисциплиной (практикой) компетенций приведен в таблине 1.

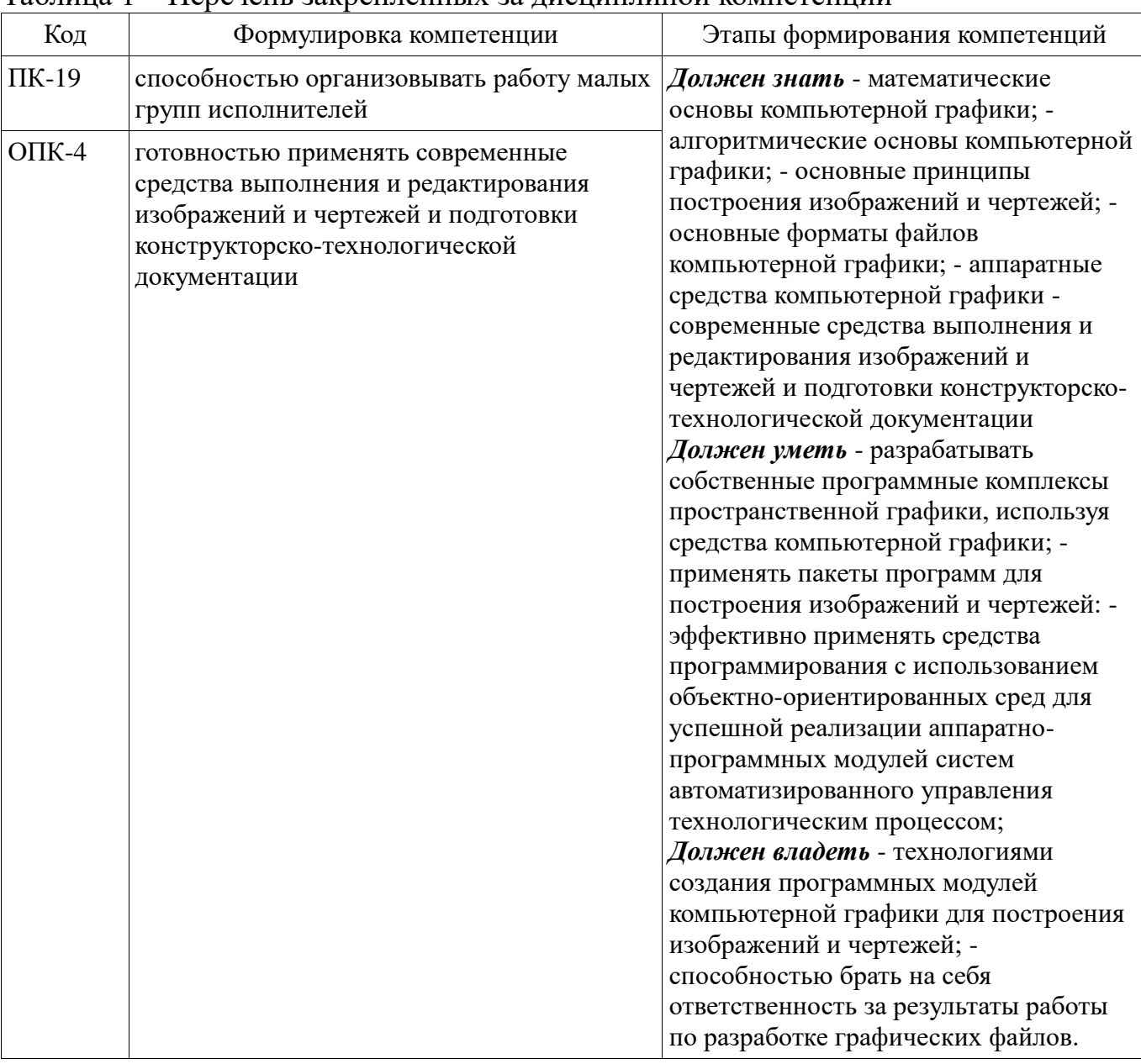

Таблина 1 – Перечень закрепленных за лисниплиной компетенний

Общие характеристики показателей и критериев оценивания компетенций на всех этапах приведены в таблице 2.

Таблица 2 - Общие характеристики показателей и критериев оценивания компетенций по этапам

| Показатели и<br>критерии                     | Знать                                                                                                    | Уметь                                                                                                    | Владеть                                                                                                    |
|----------------------------------------------|----------------------------------------------------------------------------------------------------|----------------------------------------------------------------------------------------------------|----------------------------------------------------------------------------------------------------|
| Отлично (высокий<br>уровень)                 | Обладает фактическими<br>и теоретическими<br>знаниями в пределах<br>изучаемой области с<br>пониманием границ<br>применимости | Обладает диапазоном<br>практических умений,<br>требуемых для развития<br>творческих решений,<br>абстрагирования<br>проблем | Контролирует работу,<br>проводит оценку,<br>совершенствует действия<br>работы                                                                  |
| Хорошо (базовый<br>уровень)                  | Знает факты, принципы,<br>процессы, общие<br>понятия в пределах<br>изучаемой области                                         | Обладает диапазоном<br>практических умений,<br>требуемых для решения<br>определенных проблем в<br>области исследования     | Берет ответственность за<br>завершение задач в<br>исследовании,<br>приспосабливает свое<br>поведение к<br>обстоятельствам в<br>решении проблем |
| Удовлетворительн<br>о (пороговый<br>уровень) | Обладает базовыми<br>общими знаниями                                                                                         | Обладает основными<br>умениями, требуемыми<br>для выполнения простых<br>задач                                              | Работает при прямом<br>наблюдении                                                                                                    |

# 2 Реализация компетенций

# 2.1 Компетенция ПК-19

ПК-19: способностью организовывать работу малых групп исполнителей.

Для формирования компетенции необходимо осуществить ряд этапов. Этапы формирования компетенции, применяемые для этого виды занятий и используемые средства оценивания представлены в таблице 3.

Таблица 3 - Этапы формирования компетенции и используемые средства оненивания

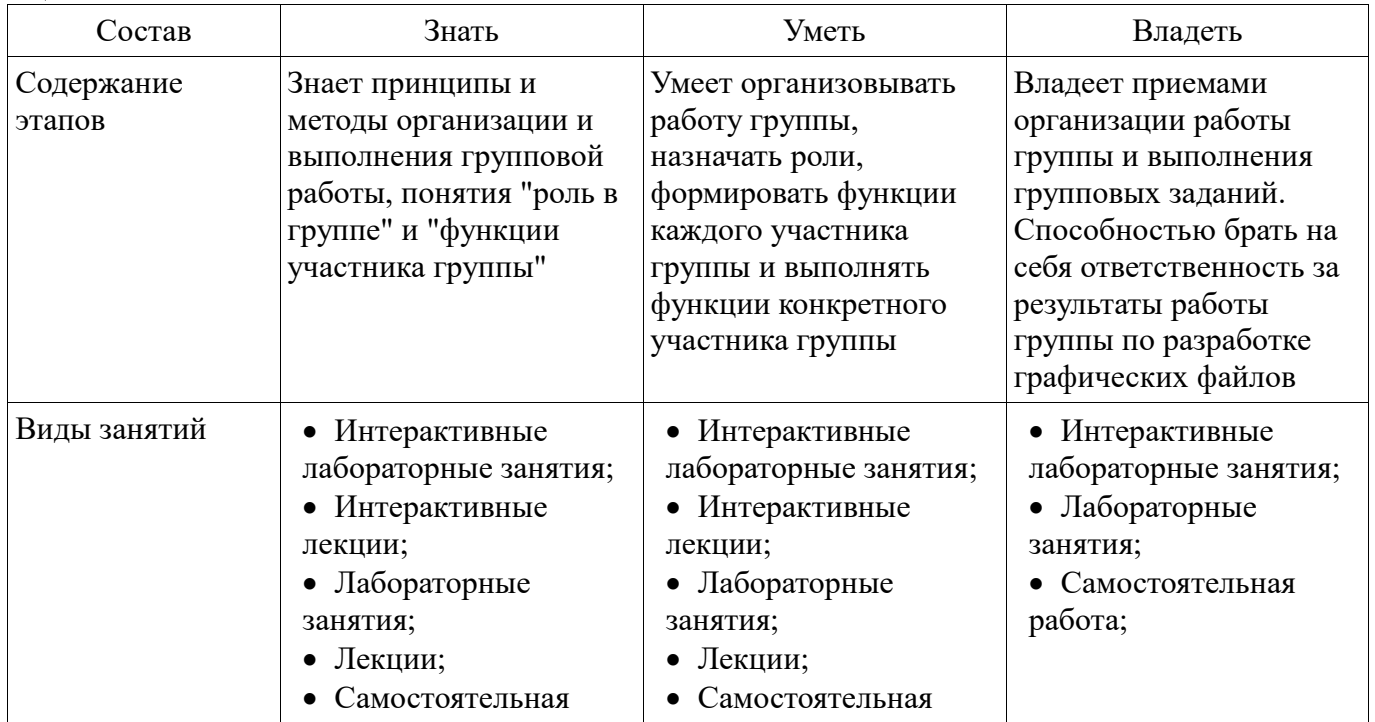

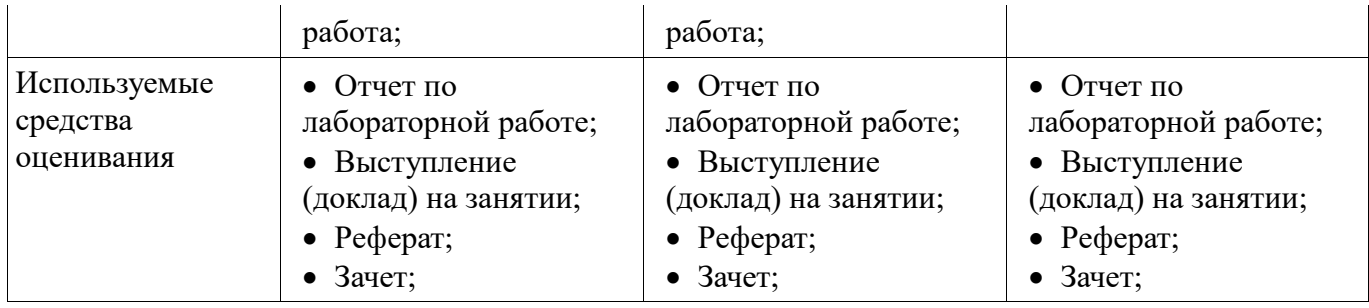

Формулировка показателей и критериев оценивания данной компетенции приведена в таблице 4.

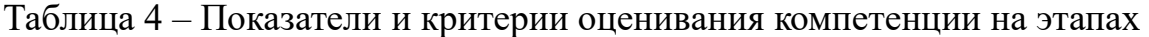

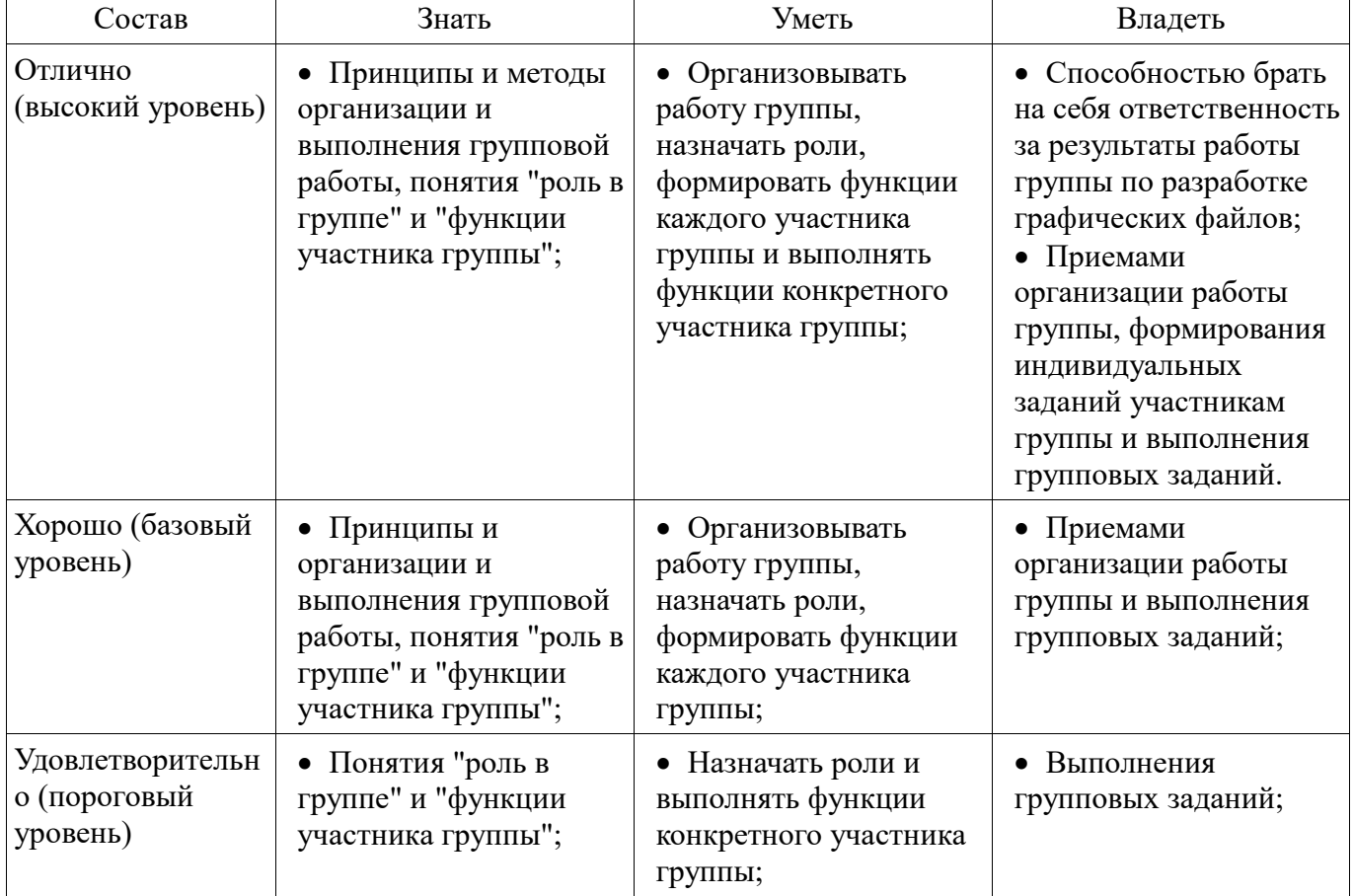

## **2.2 Компетенция ОПК-4**

ОПК-4: готовностью применять современные средства выполнения и редактирования изображений и чертежей и подготовки конструкторскотехнологической документации.

Для формирования компетенции необходимо осуществить ряд этапов. Этапы формирования компетенции, применяемые для этого виды занятий и используемые средства оценивания представлены в таблице 5.

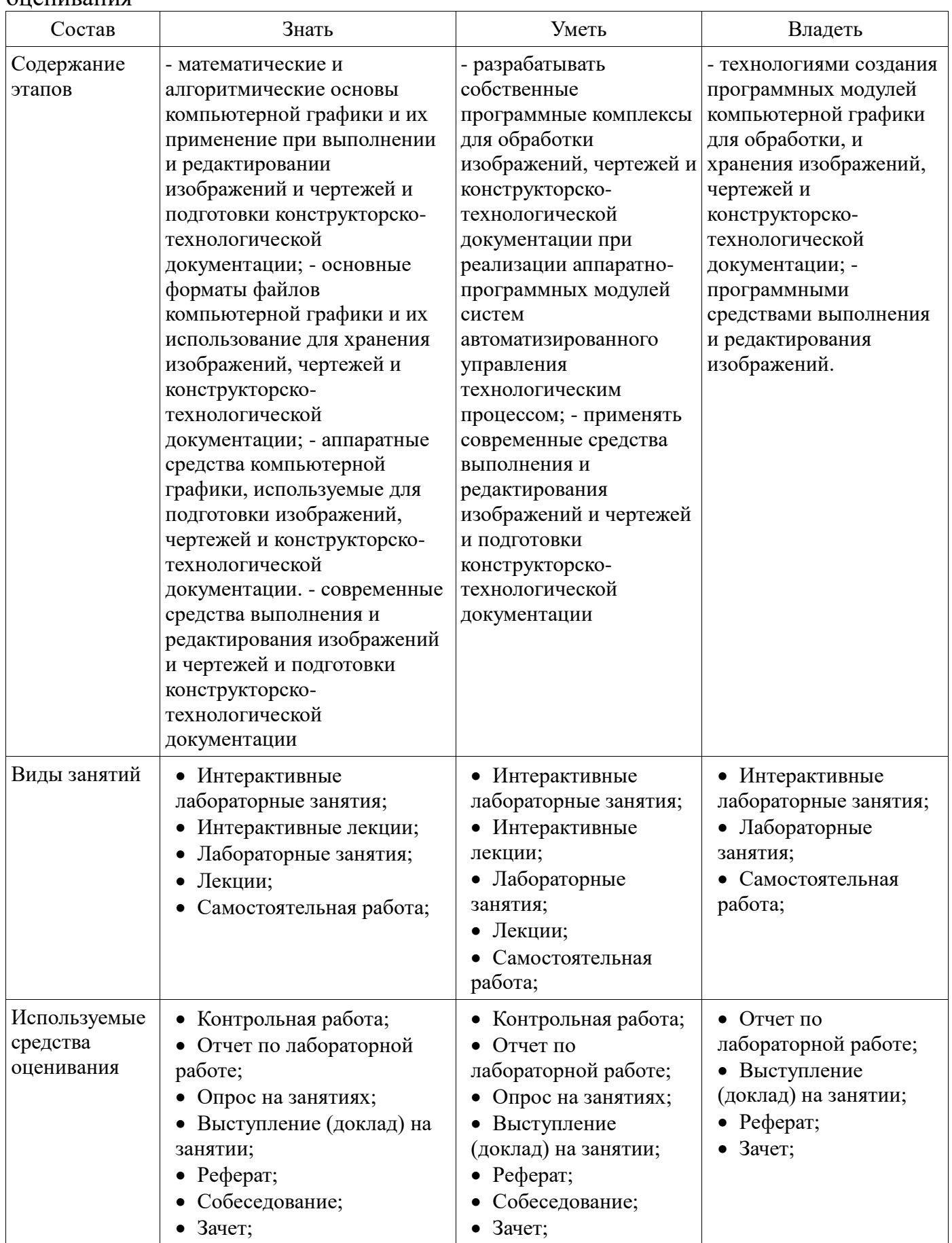

## Таблица 5 – Этапы формирования компетенции и используемые средства оценивания

Формулировка показателей и критериев оценивания данной компетенции приведена в таблице 6.

| Состав                          | Знать                                                                                                    | Уметь                                                                                                    | Владеть                                                                                                    |
|---------------------------------|----------------------------------------------------------------------------------------------------|----------------------------------------------------------------------------------------------------|----------------------------------------------------------------------------------------------------|
| Отлично<br>(высокий<br>уровень) | • современные средства<br>выполнения и<br>редактирования<br>изображений и чертежей и<br>подготовки конструкторско-<br>технологической<br>документации;<br>• аппаратные средства<br>компьютерной графики,<br>используемые для<br>подготовки изображений,<br>чертежей и конструкторско-<br>технологической<br>документации.<br>• математические и<br>алгоритмические<br>преобразования<br>компьютерной графики и<br>их применение при<br>выполнении и<br>редактировании<br>изображений и чертежей и<br>подготовки конструкторско-<br>технологической<br>документации;<br>• принципы хранения<br>данных в форматах файлов<br>компьютерной графики и<br>их использование для<br>хранения изображений,<br>чертежей и конструкторско-<br>технологической<br>документации; | • Обладает диапазоном<br>практических умений<br>для разработки<br>собственных<br>программных<br>комплексов обработки<br>изображений, чертежей<br>и конструкторско-<br>технологической<br>документации при<br>реализации аппаратно-<br>программных модулей<br>систем<br>автоматизированного<br>управления<br>технологическим<br>процессом. | • технологиями<br>создания программных<br>модулей компьютерной<br>графики для обработки,<br>и хранения<br>изображений, чертежей<br>и конструкторско-<br>технологической<br>документации;<br>• программными<br>средствами выполнения<br>и редактирования<br>изображений.        |
| Хорошо<br>(базовый<br>уровень)  | • основы математических и<br>алгоритмических<br>преобразований<br>компьютерной графики и<br>их применение при<br>выполнении и<br>редактировании<br>изображений и чертежей и<br>подготовки конструкторско-<br>технологической<br>документации;<br>• основные форматы<br>файлов компьютерной                                                                                                    | • Обладает умениями<br>для разработки<br>небольших<br>программных<br>комплексов обработки<br>изображений.                                                                                                    | • основными приемами<br>создания программных<br>модулей компьютерной<br>графики для обработки,<br>и хранения<br>изображений, чертежей<br>и конструкторско-<br>технологической<br>документации;;<br>• программными<br>средствами выполнения<br>и редактирования<br>изображений. |

Таблица 6 - Показатели и критерии оценивания компетенции на этапах

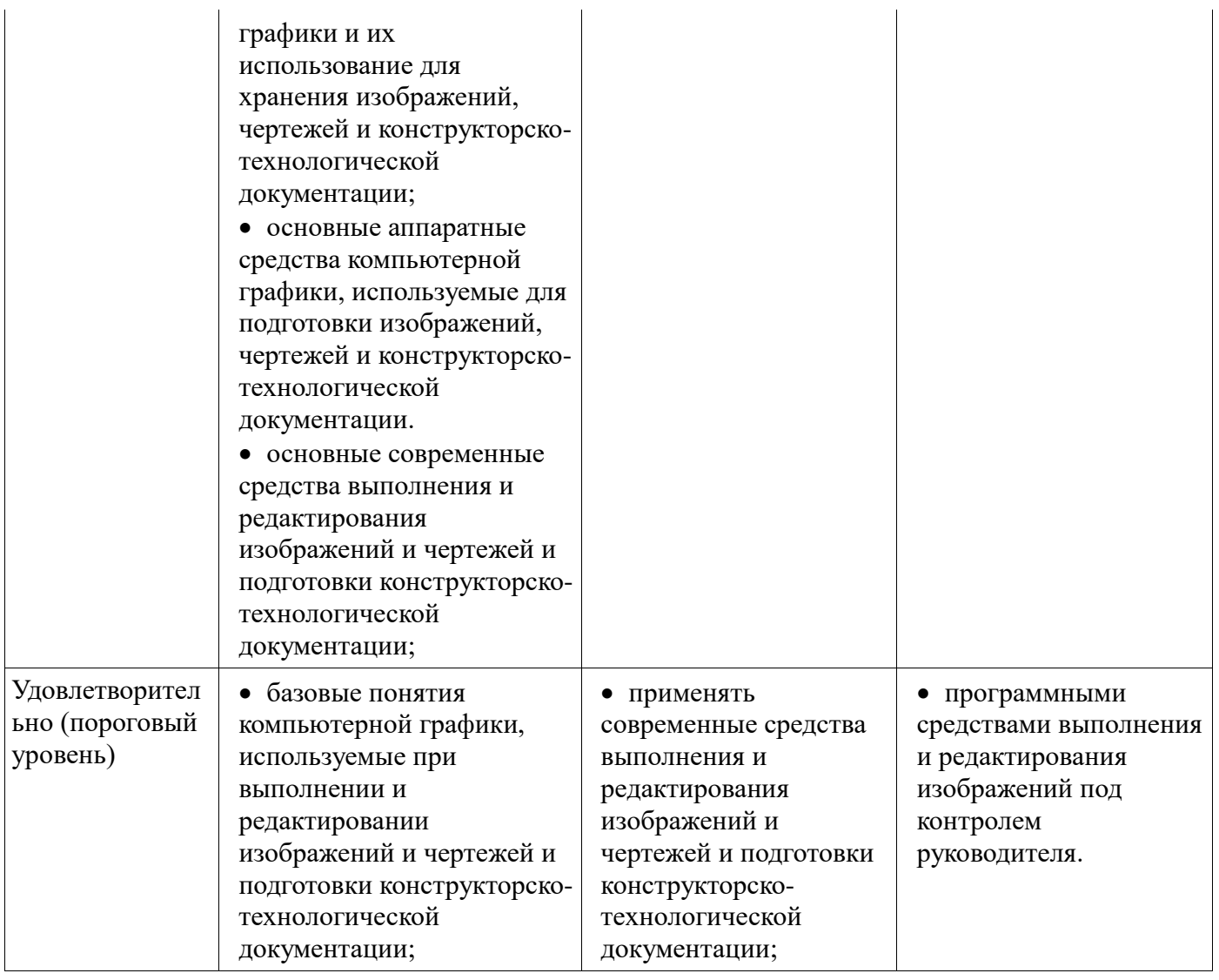

#### **3 Типовые контрольные задания**

Для реализации вышеперечисленных задач обучения используются типовые контрольные задания или иные материалы, необходимые для оценки знаний, умений, навыков и (или) опыта деятельности, характеризующих этапы формирования компетенций в процессе освоения образовательной программы, в следующем составе.

#### **3.1 Темы рефератов**

- 1. Области применения компьютерной графики.
- 2. Классификация и обзор современных графических систем.
- 3. Организация диалога в графических системах.
- 4. Стандарты в области разработки графических систем.
- 5. Технические средства компьютерной графики: мониторы.
- 6. Технические средства компьютерной графики: графические адаптеры.
- 7. Технические средства компьютерной графики: плоттеры.
- 8. Технические средства компьютерной графики: принтеры.
- 9. Технические средства компьютерной графики: сканеры.
- 10. Графические процессоры.
- 11. Форматы хранения графической информации.
- 12. Программные средства компьютерной графики: СorelDraw.
- 13. Программные средства компьютерной графики: PhotoShop.
- 14. Программные средства компьютерной графики: 3DMax

Основные требования и методические указания по выполнению самостоятельной работы, подготовке, оформлению и защите реферата представлены в пособии «Хабибулина, Н.Ю. Компьютерная графика: учеб. методич. пособие по выполнению лабораторных и самостоятельных работ для направления подготовки 27.03.04 - Управление в технических системах / Н. Ю. Хабибулина. - Томск: Томск. гос. ун-т систем упр. и радиоэлектроники, каф. КСУП, 2013. - 118 с. - [Электронный ресурс]. - URL: http://new.kcup.tusur.ru/library/kompjuternaja-grafika-uchebnometod-posobie-po-vypolneniju-laboratornyh-i-samostojatelnyh-ra».

#### 3.2 Вопросы на собеселование

- 1. Классификация современных графических систем
- 2. Области применения компьютерной графики
- 3. Алгоритмы генерации отрезка.
- 4. Стиль линии. Алгоритмы формирования стилей линии.
- 5. Генерация окружностей
- 6. Алгоритмы обхода контура (простого и сложного)
- 7. Закрашивание замкнутых областей.
- 8. Алгоритмы отсечения.
- 9. Преобразования на плоскости
- 10. Преобразование в пространстве
- 11. Проецирование. Виды плоских проекций
- 12. Модели описания объектов
- 13. Визуализация объемных изображений. Удаление невидимых частей фигуры.
- 14. Создание фотореалистичного изображения сцены.
- 15. Технические средства компьютерной графики.
- 16. Форматы хранения графической информации.

Основные понятия

- 1. Определить понятия «векторная графика» и «растровая графика».
- 2. Понятие четырех- и восьмисвязности областей.
- 3. Что означает термин «инвариантность».
- 4. Что такое затравка.
- 5. Что такое однородные координаты.
- 6. Что такое проецирование.
- 7. На какие два класса делятся области, предназначенные для закраски, по способу задания

Практическая часть

Задача 1. Выполните следующие двумерные преобразования:

1. поворот треугольника с вершинами в точках  $A(-1, 6)$ ,  $B(2, 4)$ ,  $C(-2, 0)$  на 90° относительно начала координат.

2. отражение треугольника с вершинами в точках  $A(-1, 6)$ ,  $B(2, 4)$ ,  $C(-2, 0)$  относительно оси  $Y_{\cdot}$ 

Задача 2. Выполните следующие пространственные преобразования:

1. двукратное сжатие четырехугольника с вершинами в точках  $A(1,1,0)$ ,  $B(1,3,0)$ ,  $C(3,0,0)$ , D(3,3,0) с помощью общего масштабирования. Найти физические координаты преобразованного четырехугольника А\*В\*С\*Д\*.

2. перенос четырехугольника с вершинами в точках  $A(1,1,0), B(1,3,0), C(3,0,0), D(3,3,0)$  по оси Y на 2 единицы.

Залача 3.

1. Разложите отрезок  $A(0, 0)$ ,  $B(-7, 3)$  в растр с помощью алгоритма Брезенхема.

2. Разложите отрезок  $A(0, 0)$ ,  $B(-5, -9)$  в растр с помощью алгоритма Брезенхема.

Задача 4.

1. Заполните многоугольник простым алгоритмом с затравкой. Затравочный пиксел (3,1).

2. Задача 5.

3. 1. Определите видимость отрезков простым алгоритмом. Координаты окна (0,0), (5,0),  $(0,5)$ , (5,5). Координаты отрезков: 1. A(4,4), B(6,6). 2. A(4,6), B(1,7). 3. A(1,1), B(4,4). Задача 6. 1. Определить видимость граней AHCB и BEFC шестигранника по алгоритму Робертса. Координаты вершин шестигранника А(1,0,0), В(5,0,0), E(5,5,0), D(1,5,0), C(5,0,3), F(5,5,3), G(1,5,3), H(1,0,3). Точка наблюдения N(20, -3, 3).

#### **3.3 Темы опросов на занятиях**

 Методы и алгоритмы трехмерной графики (3D-графика): виды геометрических моделей их свойства, параметризация моделей; геометрические операции над моделями; трехмерные преобразования; трехмерные преобразования в однородных координатах; композиция трехмерных преобразований; проекции; каркасная визуализация; показ с удалением невидимых линий; способы создания фотореалистичных изображений; закрашивание поверхностей: модели отражения света; вычисление нормалей и углов отражения; алгебра векторов.

 Системы координаты и двумерные преобразования (2D-графика): системы координат; двумерные преобразования; двумерные преобразования в однородных координатах; композиция двумерных преобразований; аффинные преобразования.

 Базовые алгоритмы растровой графики: алгоритмы вывода прямой линии; алгоритм вывода окружности; алгоритм вывода эллипса; стиль линии, перо; сложный и простой контур, алгоритмы обхода контура; стиль заполнения, кисть, текстура; алгоритмы отсечения отрезков, алгоритмы заливки области, закраски многоугольника.

 История и предмет компьютерной графики, области применения компьютерной графики; тенденции построения современных графических систем: графическое ядро, приложения, инструментарий для написания приложений; классификация и обзор современных графических систем; основные функциональные возможности современных графических систем.

#### **3.4 Темы докладов**

- 1. Области применения компьютерной графики.
- 2. Классификация и обзор современных графических систем.
- 3. Организация диалога в графических системах.
- 4. Стандарты в области разработки графических систем.
- 5. Технические средства компьютерной графики: мониторы.
- 6. Технические средства компьютерной графики: графические адаптеры.
- 7. Технические средства компьютерной графики: плоттеры.
- 8. Технические средства компьютерной графики: принтеры.
- 9. Технические средства компьютерной графики: сканеры.
- 10. Графические процессоры.
- 11. Форматы хранения графической информации.
- 12. Программные средства компьютерной графики: СorelDraw.
- 13. Программные средства компьютерной графики: PhotoShop.
- 14. Программные средства компьютерной графики: 3DMax

Основные требования и методические указания по выполнению самостоятельной работы, подготовке, оформлению и защите реферата представлены в пособии «Хабибулина, Н.Ю. Компьютерная графика : учеб. методич. пособие по выполнению лабораторных и самостоятельных работ для направления подготовки 27.03.04 – Управление в технических системах / Н. Ю. Хабибулина. – Томск : Томск. гос. ун-т систем упр. и радиоэлектроники, каф. КСУП, 2013. – 118 с. – [Электронный ресурс]. – URL: http://new.kcup.tusur.ru/library/kompjuternaja-grafika-uchebnometod-posobie-po-vypolneniju-laboratornyh-i-samostojatelnyh-ra».

#### **3.5 Темы контрольных работ**

*Контрольная работа 1* по дисциплине «Компьютерная графика»

- 1. Цифрового дифференциального анализатора (обычный) для генерации векторов.
- 2. Алгоритм Брезенхема для генерации векторов
- 3. Генерация окружности Алгоритм Брезенхема
- 4. Определение принадлежности пикселя многоугольнику
- 5. Простой алгоритм заливки (рекурсивный алгоритм)
- 6. Алгоритм обхода простого замкнутого контура

7. Алгоритм обхода сложного замкнутого контура

*Контрольная работа 2* по дисциплине «Компьютерная графика»

1. Преобразования на плоскости с помощью однородных координат. Общий вид матрицы преобразования, влияние каждого элемента на результат преобразования. Преобразование – смещение (перенос).

2. Проекции – Кабинетная.

3. Аналитическая модель

4. Структуры данных для представления векторной полигональной модели: третий способ представления векторной полигональной модели.

5. Алгоритм «Отсечение нелицевых граней», использующий нормали к граням.

6. Алгоритм Варнака.

7. Простая модель освещения с ламбертовым диффузным отражением

#### **3.6 Темы лабораторных работ**

Перечислены в методическом пособии по выполнению лабораторных и самостоятельных работ

#### **3.7 Зачёт**

Зачет проводится в устной форме. На зачет выдаются вопросы, аналогичные представленным вопросам для собеседования. Полный перечень вопросов находится в пособии «Хабибулина, Н.Ю. Компьютерная графика : учеб. методич. пособие по выполнению лабораторных и самостоятельных работ для направления подготовки 27.03.04 – Управление в технических системах / Н. Ю. Хабибулина. – Томск : Томск. гос. ун-т систем упр. и радиоэлектроники, каф. КСУП, 2013. – 118 с. – [Электронный ресурс]. – URL: http://new.kcup.tusur.ru/library/kompjuternaja-grafika-uchebno-metod-posobie-po-vypolnenijulaboratornyh-i-samostojatelnyh-ra».

Зачетная работа оценивается в 20 баллов (в рейтинговой системе это 10 баллов за собеседование и 10 баллов за контрольную работу после 2-й контрольной точки).

#### *Пример зачетного билета*

Теоретическая часть - 5 баллов

1. Классификация современных графических систем

Практическая часть

Задача 1 (2 балла). Выполните следующие двумерные преобразования: поворот треугольника с вершинами в точках А(-1, 6), В(2, 4), С(-2, 0) на 90° относительно начала координат.

Задача 2 (2 балла). Выполните следующие пространственные преобразования: двукратное сжатие четырехугольника с вершинами в точках А(1,1,0), В(1,3,0), С(3,0,0), D(3,3,0) с помощью общего масштабирования. Найти физические координаты преобразованного четырехугольника A\*B\*C\*D\*.

Задача 3 (2 балла). Разложите отрезок А(0, 0), В(-7, 3) в растр с помощью алгоритма Брезенхема.

Задача 4 (2 балла). Заполните многоугольник простым алгоритмом с затравкой. Затравочный пиксел

Задача 5 (3 балла). Определите видимость отрезков простым алгоритмом. Координаты окна (0,0), (5,0), (0,5),(5,5). Координаты отрезков: 1. А(4,4), В(6,6). 2. А(4,6), В(1,7). 3. А(1,1), В(4,4).

Задача 6 (4 балла). Определить видимость граней AHCB и BEFC шестигранника по алгоритму Робертса. Координаты вершин шестигранника А(1,0,0), В(5,0,0), E(5,5,0), D(1,5,0), C(5,0,3), F(5,5,3), G(1,5,3), H(1,0,3). Точка наблюдения N(20, -3, 3).

#### **4 Методические материалы**

Для обеспечения процесса обучения и решения задач обучения используются следующие материалы:

 методические материалы, определяющие процедуры оценивания знаний, умений, навыков и (или) опыта деятельности, характеризующих этапы формирования компетенций, согласно п. 12 рабочей программы.